# IntraMuros **GUIDE D'UTILISATION**

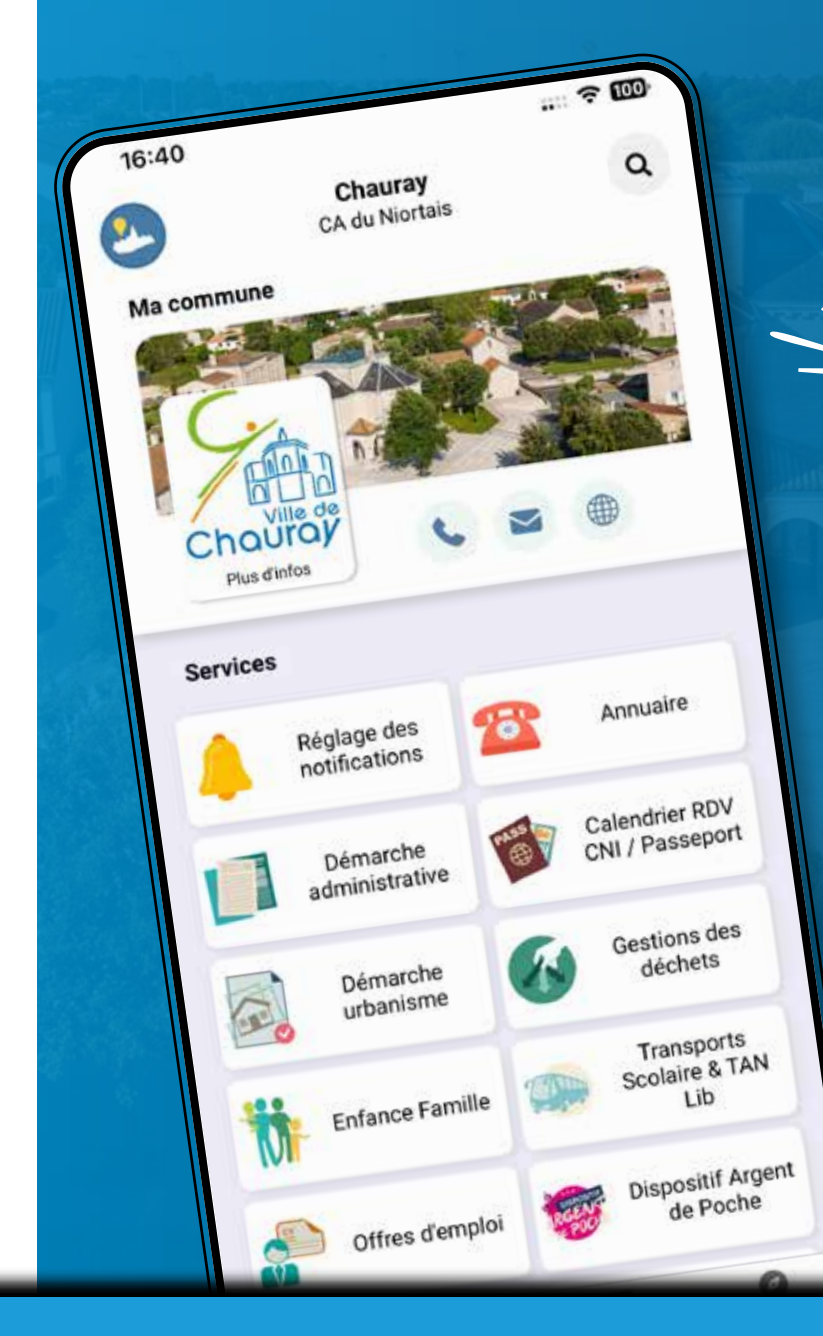

# Téléchargement gratuit

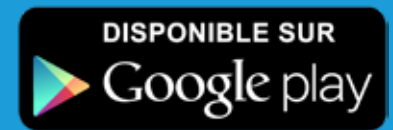

**DISPONIBLE SUR** S l'App Store

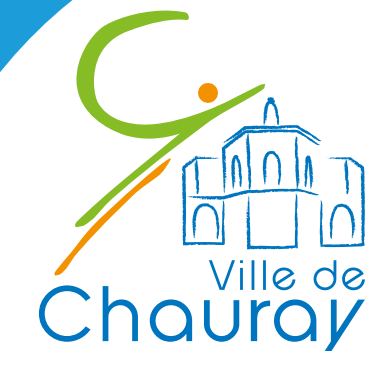

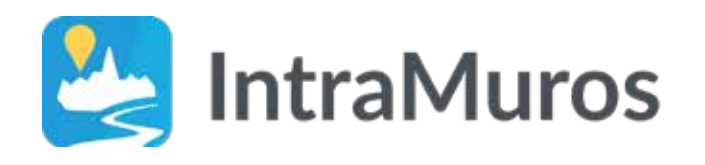

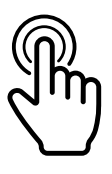

## **Application mobile**

- Permet d'informer, d'alerter et faire participer les administrés à la vie locale
- Un portail de services permettant une interaction permanente avec les habitants.

### **Des informations telles que**

- L'annuaire des services de la commune, des associations, des professionnels de santé, des écoles, des commerces...
- Les actualités, les événements et les points d'intérêt touristiques

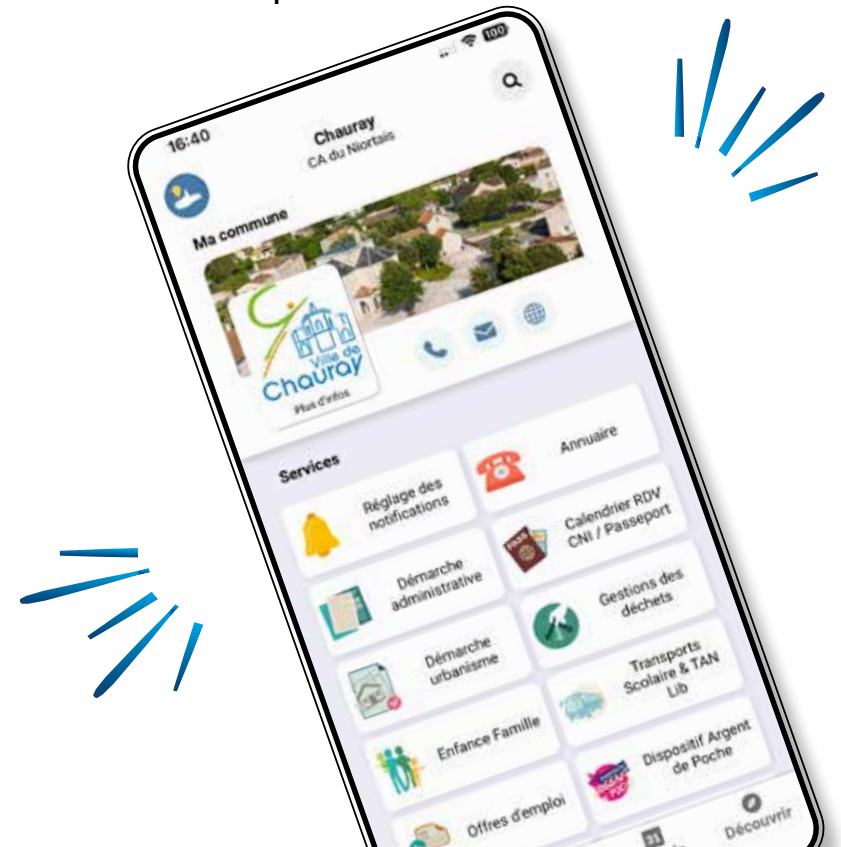

#### **Télécharger l'application sur votre smartphone**

#### **Pas besoin de donner ses coordonnées mail, ni téléphone, ni de créer un compte Aucune donnée n'est collectée**

Recherchez IntraMuros dans votre Play Store ou Apple Store (en fonction de la marque de votre smartphone) et téléchargez-la.

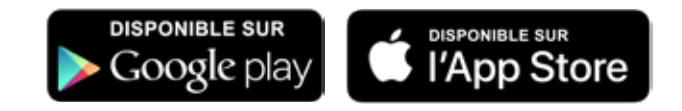

#### **ÉTAPE 2**

#### **Choisir les communes**

Ouvrez l'application et choisissez la commune de Chauray.

Si vous voulez en ajouter d'autre, cliquez en haut à droite sur la loupe  $\blacktriangleright \blacktriangleleft$ et recherchez la commune.

Cochez le coeur

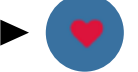

#### **ÉTAPE 3**

#### **Régler vos notifications**

Ouvrez « **Réglages de notifications** »

Activez ou désactivez les cloches en fonction de vos besoins.

Dans la rubrique «Vie locale» vous pouvez également vous abonner à certaines structures ou services en activant la cloche.

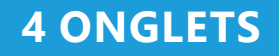

**Services** 

#### **Utilisation et navigation simplifiées**

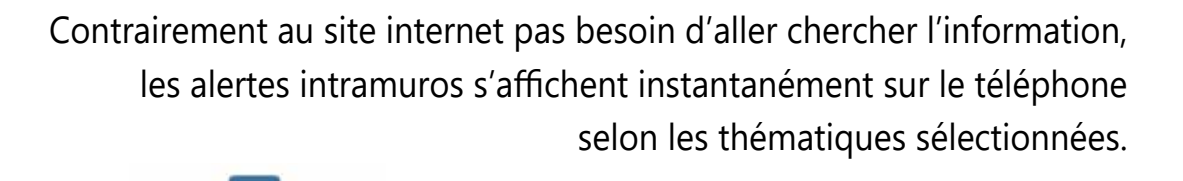

31

**Agenda** 

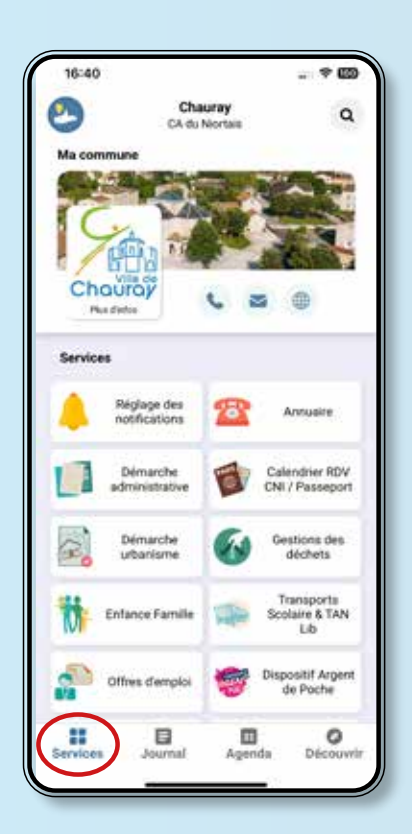

#### **Services** *Porte d'entrée par défaut*

Journal

Toutes les infos pratiques de la commune (annuaire, services...) + liens et renvois sur le site de la ville

Les actes administratifs (affichage légal)

#### **Vie locale**

Annuaire des associations, des commerces, professionels de santé..**.**

Infos pratiques sur des services externes

+ liens et renvois sur le site

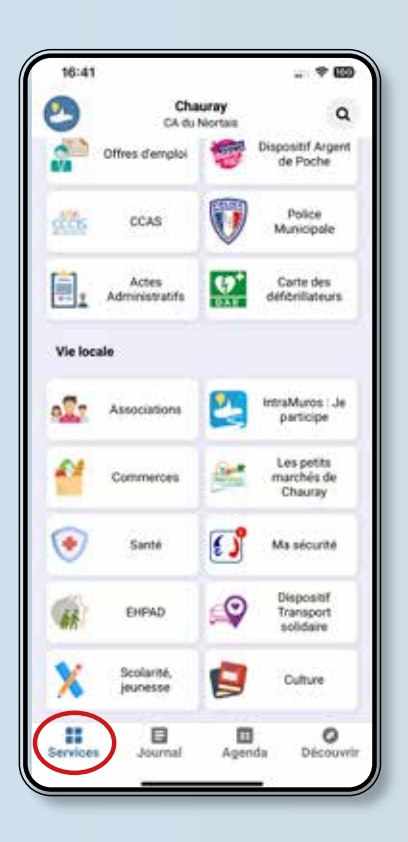

**Découvrir** 

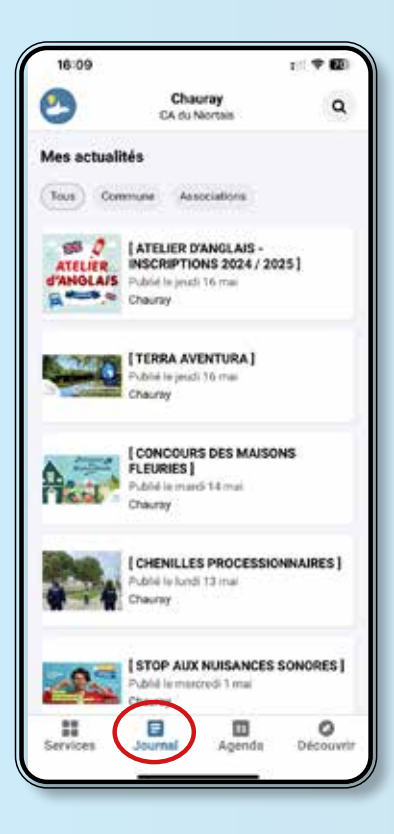

#### **Journal**

Toutes les actualités communales et communautaires

Retours en images de nos événements

#### **Agenda**

Tous les événements à venir de la commune et des associations

> *( que vous pouvez retrouver sur nos réseaux sociaux et le site de la ville )*

chauray.fr & FDO

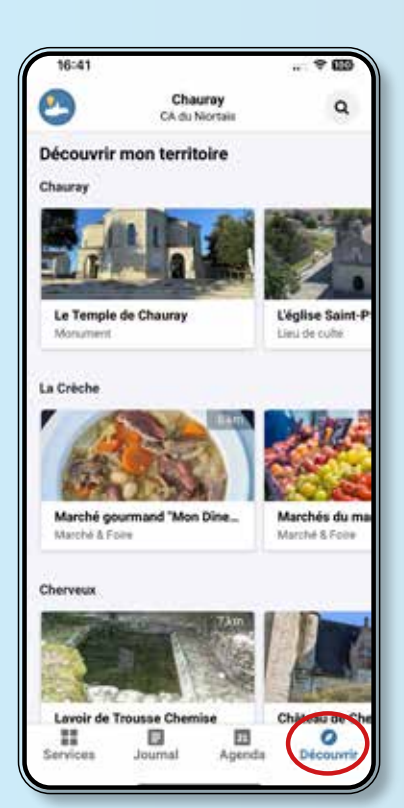

#### **Découvrir**

Toutes les curiosités touristiques de la commune

et des communes aux alentours (ayant souscrit à intramuros)

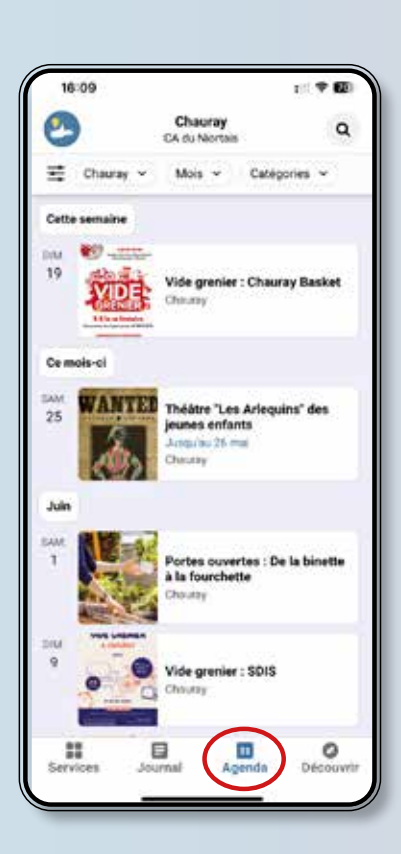

# IntraMuros Chauray

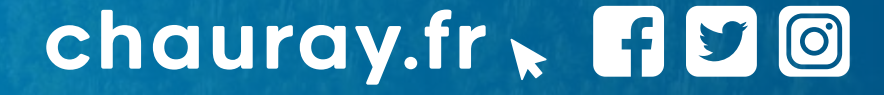